# **232 - Application web**

**i** Public concerné : **INFORMATICIENS** 

# <span id="page-0-0"></span>Installation

L'installation de la partie Web se réfère à une installation classique d'un serveur Apache/Tomcat.

Versions recommandées :

- **OpenJDK version "11.0.18"**
- **Apache Tomcat Version 8.5.85**
- **CAS (Central Authentication Service) "4 et plus"** (si utilisé)
- Configuration supplémentaire [2538 Version 1.3.0](https://wikidocs.univ-lorraine.fr/display/dncalciumv2/2538+-+Version+1.3.0)

#### の **Redémarrage du serveur**

Nous vous conseillons de programmer un redémarrage toutes les nuits du service Tomcat sur le serveur d'application.

の **Récupération de l'application** Vous pouvez récupérer la dernière version de l'application via le lien : [https://download-sig.univ](https://download-sig.univ-lorraine.fr/prive/calcium)[lorraine.fr/prive/calcium](https://download-sig.univ-lorraine.fr/prive/calcium) **Demande d'accès** ⊕ Contactez nous sur [calcium-contact@univ-lorraine.fr](mailto:calcium-contact@univ-lorraine.fr) afin d'avoir un accès !

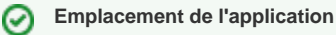

L'application se dépose classiquement dans le répertoire **webapps** du serveur **tomcat**.

# <span id="page-0-1"></span>Configuration spécifique

#### Apache

<span id="page-0-2"></span>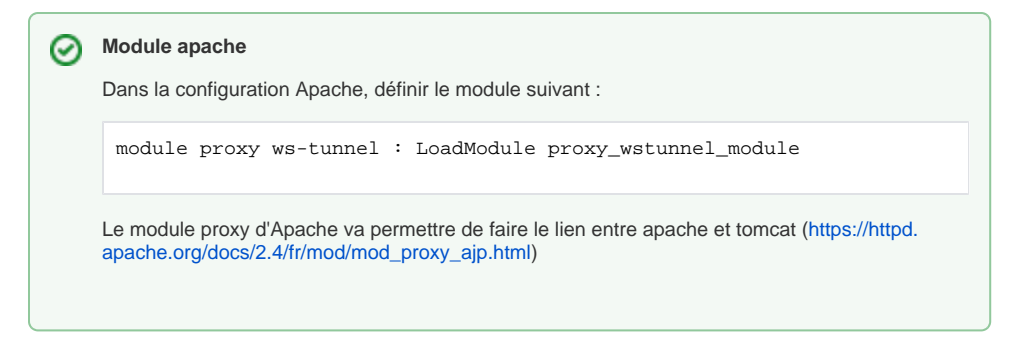

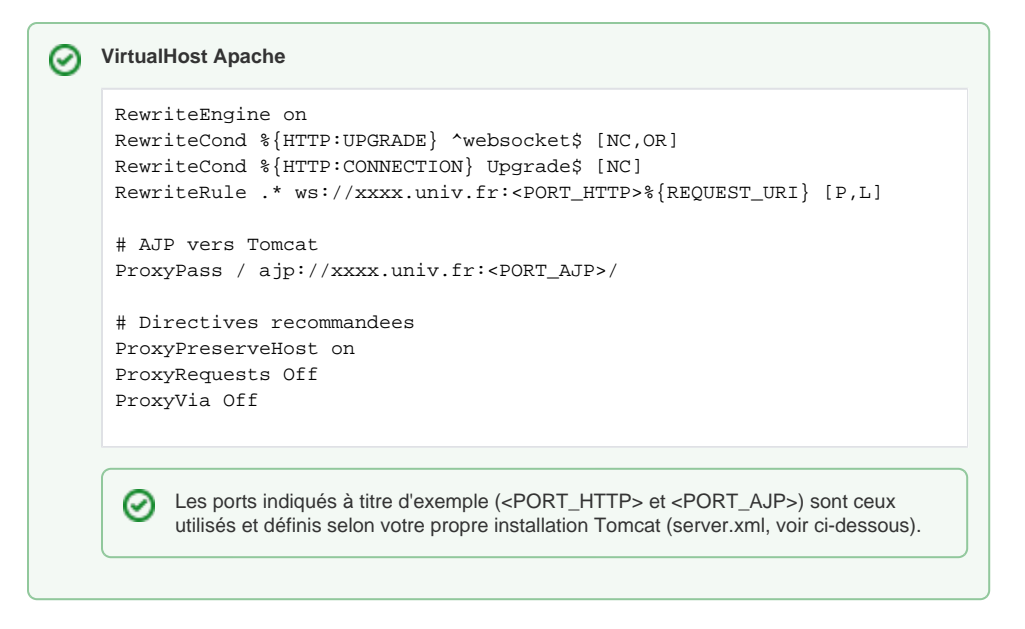

### <span id="page-1-0"></span>Tomcat

#### <span id="page-1-1"></span>**Fichier server.xml**

# **Connecteurs** Définition des connecteurs du **server.xml** <Connector port="20010" protocol="HTTP/1.1" connectionTimeout=" 20000" /> <Connector port="20019" protocol="AJP/1.3" connectionTimeout="10000" keepAliveTimeout="10000" address="0.0.0.0" secretRequired="false" /> Définition du host **host** <Host name="localhost" appBase="webapps" unpackWARs="true" autoDeploy="false" copyXML="false"> <Context path="" docBase="/.../tomcat/webapps/Calcium-1.x.y"> <Manager pathname=""/> </Context> </Host>

#### <span id="page-1-2"></span>**Fichier de paramètres :**

[2321 - Paramétrage applicatif](https://wikidocs.univ-lorraine.fr/pages/viewpage.action?pageId=409718506)

<span id="page-1-3"></span>**Paramètres de lancement JAVA**

### ⊘

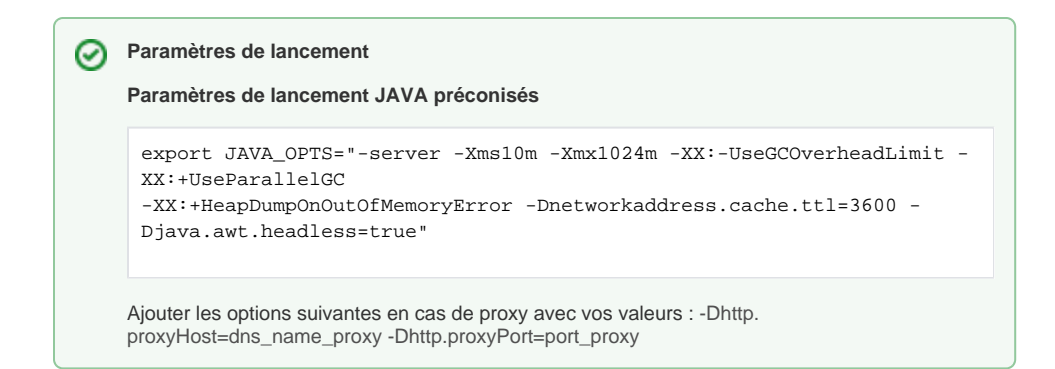

#### <span id="page-2-0"></span>**Options d'environnement JAVA**

Vérifier que votre variable d'environnement concernant le langage soit fixée sur la langue française :

LANG=fr\_FR.UTF-8

**Dans cette page**

- [Installation](#page-0-0)
	- [Configuration spécifique](#page-0-1)
		- [Apache](#page-0-2)
		- <sup>o</sup> [Tomcat](#page-1-0)
			- [Fichier server.xml](#page-1-1)
			- [Fichier de paramètres :](#page-1-2)
			- [Paramètres de lancement JAVA](#page-1-3)
			- [Options d'environnement JAVA](#page-2-0)

**En savoir plus**